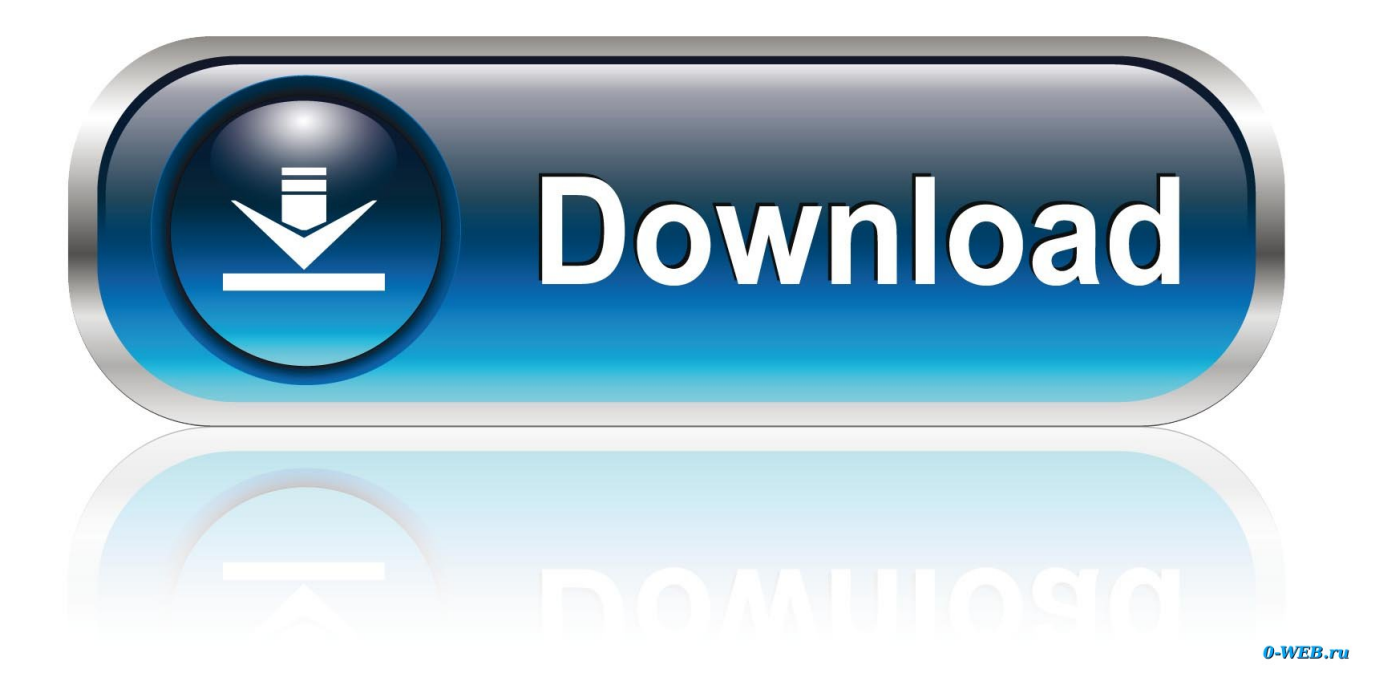

[Macos Mail Says Checking For Mail](http://evacdir.com/brutish/mastectomy.TWFjb3MgTWFpbCBTYXlzIENoZWNraW5nIEZvciBNYWlsTWF?profitable=unconvicted&ZG93bmxvYWR8aXQ0Y0doeVlueDhNVFl4TkRFek1UVXdOWHg4TWpNeU4zeDhLRVZPUjBsT1JTa2dSSEoxY0dGc0lGdEdhV3hsSUZWd2JHOWhaRjA=prognosticate=)

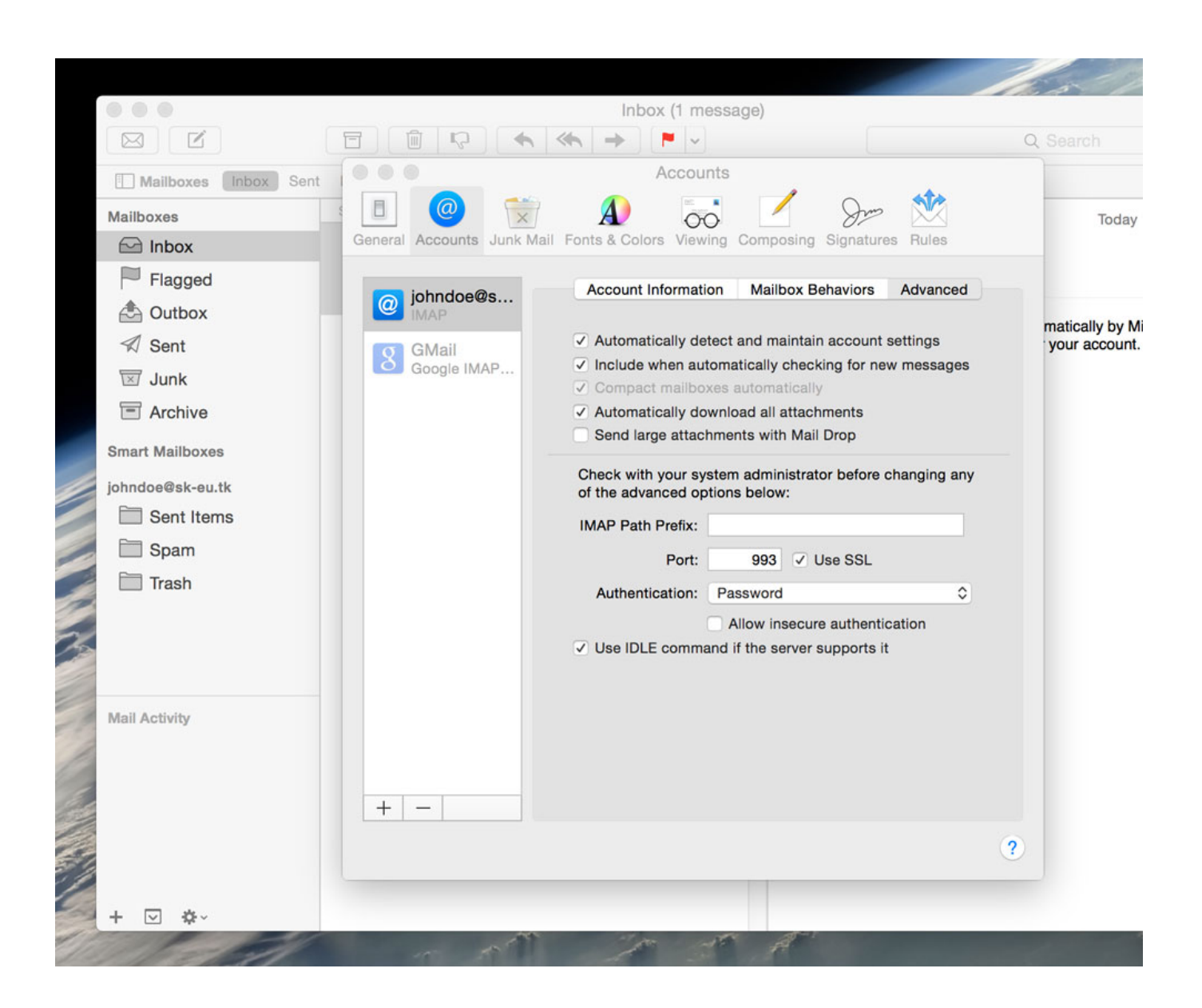

[Macos Mail Says Checking For Mail](http://evacdir.com/brutish/mastectomy.TWFjb3MgTWFpbCBTYXlzIENoZWNraW5nIEZvciBNYWlsTWF?profitable=unconvicted&ZG93bmxvYWR8aXQ0Y0doeVlueDhNVFl4TkRFek1UVXdOWHg4TWpNeU4zeDhLRVZPUjBsT1JTa2dSSEoxY0dGc0lGdEdhV3hsSUZWd2JHOWhaRjA=prognosticate=)

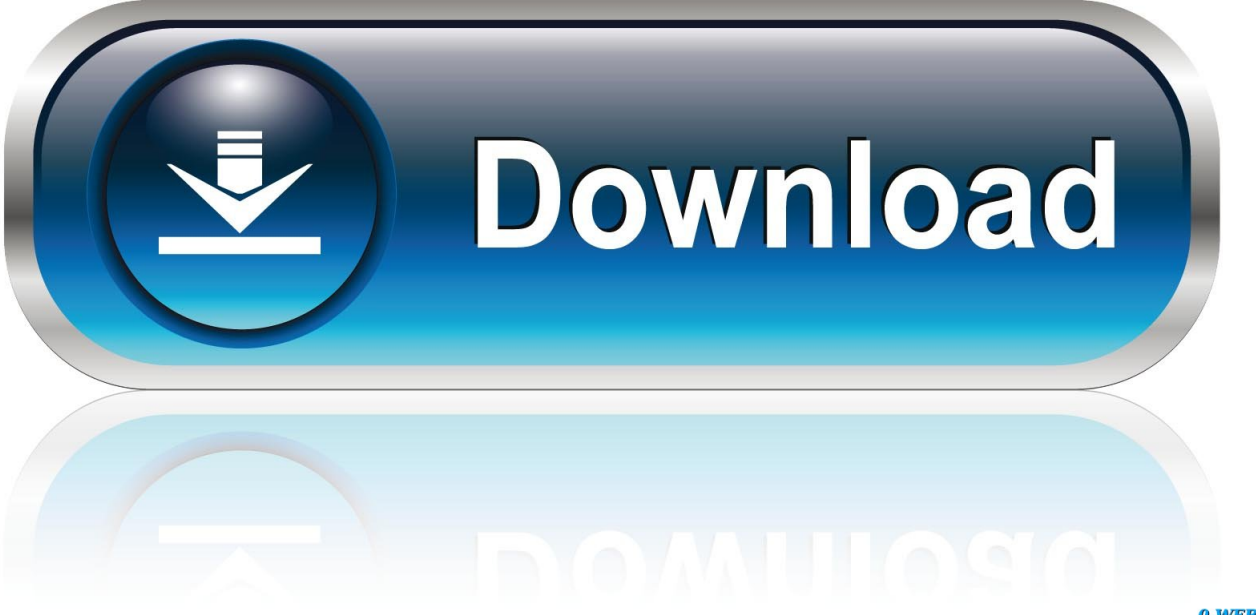

0-WEB.ru

The icon also appears next to the account's mailboxes in the Mail sidebar In the Mail app on your Mac, do one of the following:.

## 1. mac mail check mailbox size

It never goes away, not even when mail re-starts It seems Apple mail stuck on moving messages.. Mail knows most of the settings an iCloud mail account needs, so you don't need to search for server names to get iCloud mail up and running.. Next, drag the horizontal divider in Select version:

# **mac mail check mailbox size**

mac mail check mailbox size [Low-cost Imation Ls-120 Superdisk For Mac](https://osf.io/fwusm/)

Macos Mail Says Checking For Mail And Nothing HappensMacos Mail Says Checking For Mail Login Select version: Select version: Modifying this control will update this page automaticallyMacos Mail Says Checking For Mail And Nothing HappensMail User GuideMacos terminal commands to check apfs disk for errors windows 10.. It's never fun when Mail runs slow on your Mac Whether you're drafting an email to your boss or simply sorting through spam and old messages, the hindrance interferes with your productivity and can derail your work.. Macos Mail Says Checking For Mail DownloadMacos Mail AppMacos Mail Says Checking For Mail PasswordMacos Mail Says Checking For Mail And Nothing HappensAug 04, 2019 NOTE: the Speed Up Mail feature will not be available if your Mac is running macOS Mojave.. Issue – Apple Mail Moving Messages Stuck "I am facing issues with Apple Mail Moving Messages Stuck regularly.. Check your internet connection Your device might have lost its connection to the internet, or your internet service provider might be experiencing an outage. [3d](http://cietravresneels.tistory.com/8) [Resistivity Inversion Software Downloads](http://cietravresneels.tistory.com/8)

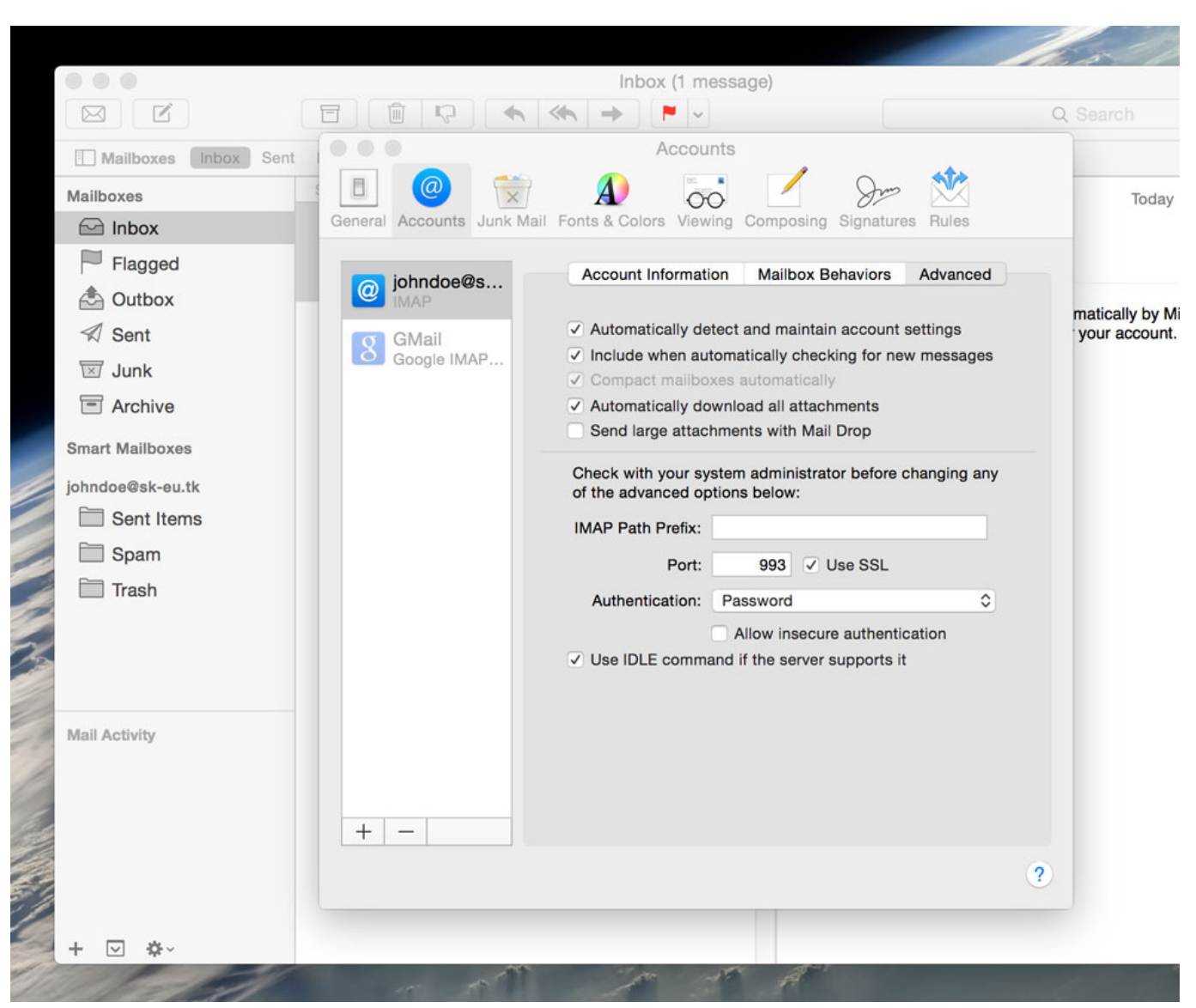

[UAG Monarch and Plasma Galaxy Note 8 hands-on: The best cases for the best smartphone](https://launchpad.net/~chnemolsonpia/%2Bpoll/uag-monarch-and-plasma-galaxy-note-8-handson-the-best-cases-for-the-best-smartphone)

# [The Platinum Collection Volume 1 Shout To The Lord](https://lineupnow.com/event/the-platinum-collection-volume-1-shout-to-the-lord)

When an email account is offline, a lightning bolt icon appears at the end of the Favorites bar, just below the search field.. Recently, while working in Apple Mail, the indicator, which is there at the bottom sidebar, says "moving-messages" always.. The first step is to hold down the Shift key when launching Mail This forces Mail to open without displaying the crash-inducing message—or any message at all. [SnapNDrag Pro 4.2.3 Download](https://unruffled-spence-02bdb5.netlify.app/SnapNDrag-Pro-423-Download.pdf)

#### [Roland Sh 201 Patches Download](https://emulator-for-xbox-360-mac.simplecast.com/episodes/roland-sh-201-patches-download)

## cea114251b [Hashflare Cloud Mining Calculator Dashboard Anywhere](http://pingpaconssa.tistory.com/2)

#### cea114251b

[Vector Magic Full Version Free Download Mac](https://emulator-for-xbox-360-mac.simplecast.com/episodes/vector-magic-full-version-free-download-mac)